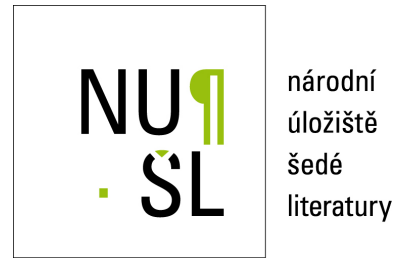

#### **ODCleanStore Framework**

Michelfeit, Jan 2012 Dostupný z <http://www.nusl.cz/ntk/nusl-126850>

Dílo je chráněno podle autorského zákona č. 121/2000 Sb. Licence Creative Commons Uveďte autora 3.0 Česko

Tento dokument byl stažen z Národního úložiště šedé literatury (NUŠL). Datum stažení: 28.04.2024

Další dokumenty můžete najít prostřednictvím vyhledávacího rozhraní [nusl.cz](http://www.nusl.cz) .

#### <xs:complexType name="CategoryType"> <xs:sequence>

<xs:element name="description" type="xs:string" />

# **ODCleanStore**

**Jan Michelfeit michelfeit.jan@gmail.com**

**Tomáš Knap, Dušan Rychnovský, Jakub Daniel, Petr Jerman, Tomáš Soukup**

#### Faculty of Mathematics and Physics **Charles University in Prague**

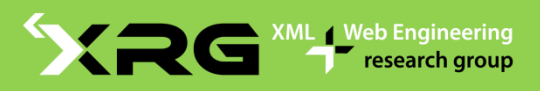

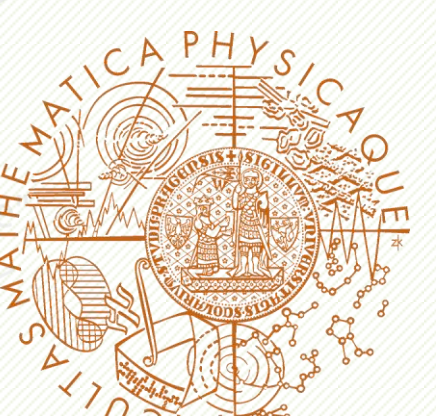

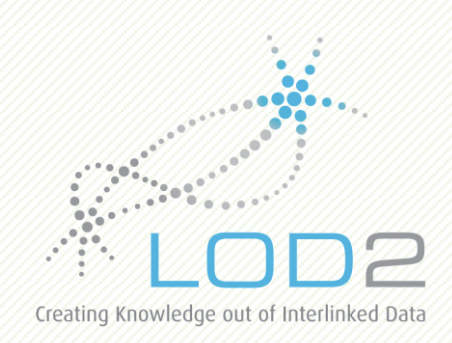

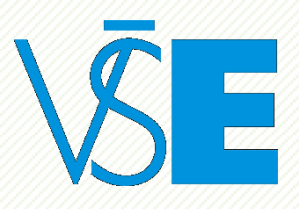

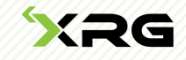

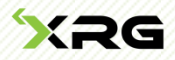

#### **Outline**

- Motivation how to get clean data?
- **u** What is ODCleanStore
- **Examples of data processing**
- **Example of querying the data**

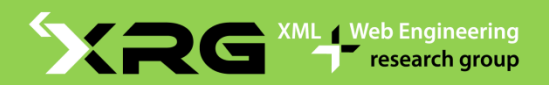

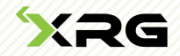

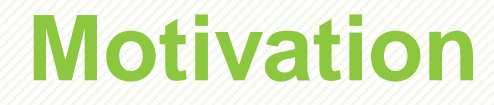

# DATA CLEAN Integration

## Trust

#### Provenance

# **ODCleanStore**

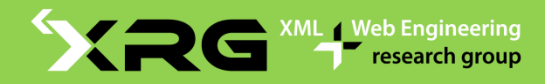

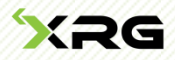

#### **Motivation**

#### **OpenData.cz**

- **Initiative for transparent data infrastructure**
- **Public procurement use case**
- 1. Extract
- 2. Process
- 3. Store
- 4. Publish

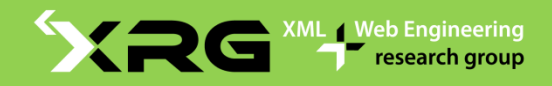

## **ODCleanStore**

- D Tool for management of Linked Data
- Server application, Open Source (Java)
- Data
	- **processing** 
		- customizable, mutliple data sources
	- storage
	- access, integrated views on data
		- standard technologies, REST, RDF, SPARQL endpoint
- **<u>n</u>** Web administration interface

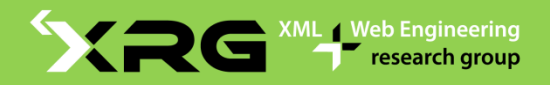

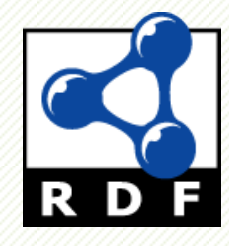

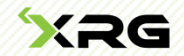

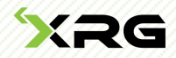

#### **ODCleanStore & other projects**

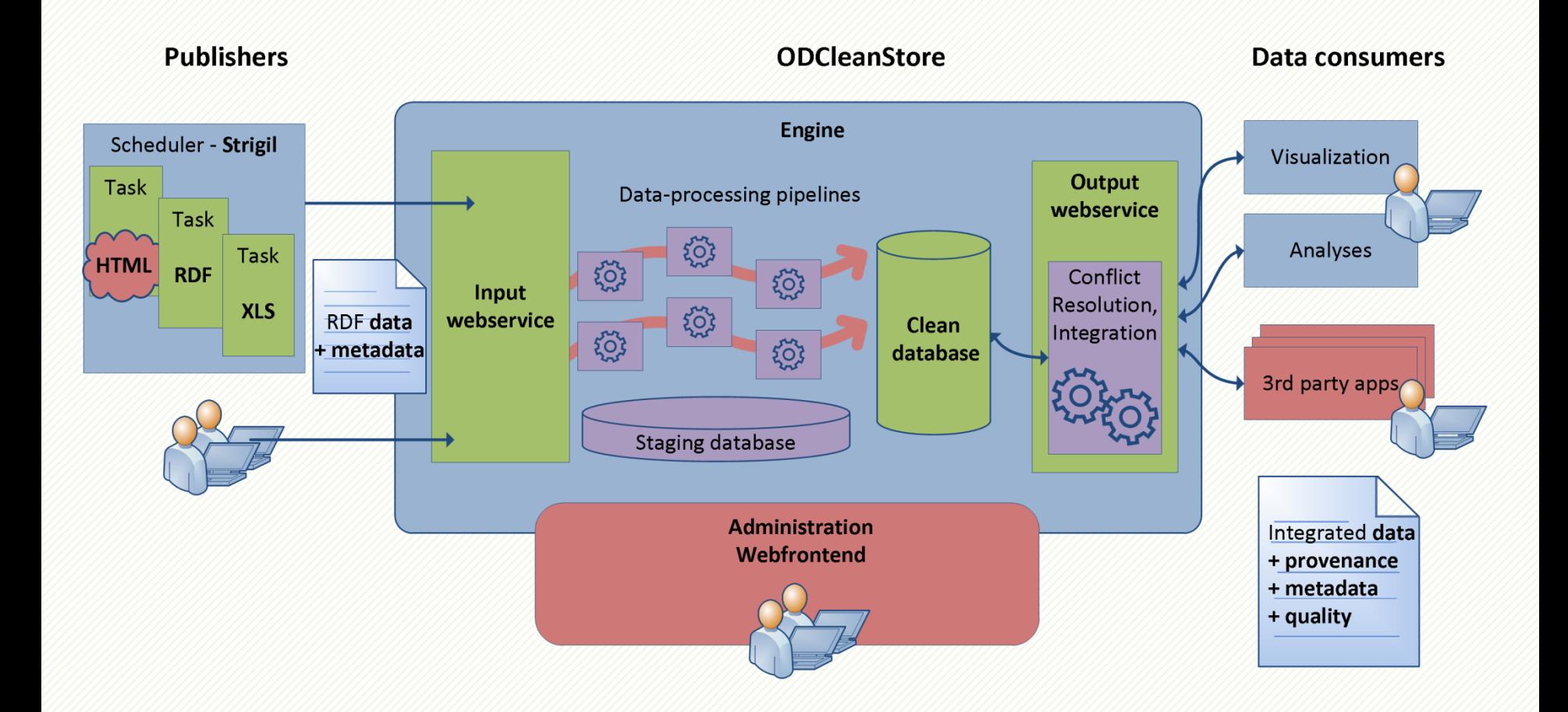

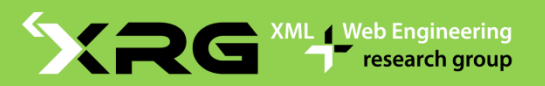

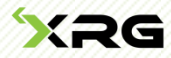

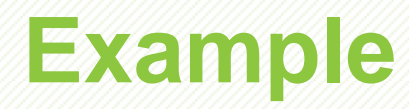

#### **ODCleanStore - Administration ODCleanStore - Administration** Home **Pipelines** Rules  $\star$ Engine  $\sim$ Output webservice  $\star$ Ont Home Pipelines Rules -Output webservice  $\leftarrow$  0ntologies  $\leftarrow$  1 Accounts  $\sim$ **Transformers Prefixes**  $E$ ngine  $\sim$ Home Home > Backend > Pipelines > Edit User: adm Roles: PIC, ADM, ONC My Account Log out **Welcome to ODCleanStore Administration Edit a pipeline** Welcome to administration of ODCleanStore, a Linked Data management **Back to the list of pipelines** ODCleanStore Help Label: · accepts, processes and stores RDF data; test-pipeline · makes data processing highly customizable; • provides predefined transformers for data processing: **Description:** · provides integrated views on stored data; description • supports data provenance tracking and quality estimation; • uses standard technologies in order to make integration with other ap Submit For more information, visit the official website or consult user manual (draft Is default: No **Assigned transformers** Assign a transformer View graphs in error Help Label **Configuration** Allow to be run on clean DB **Action** Order A Blank node remover No Detail Up Down **Delete**  $\overline{1}$  $\overline{2}$ Data Normalization Yes Detail Up Down **Delete**  $\overline{3}$ Quality Assessment Yes Up Down **Delete** Detail  $\overline{4}$ Linker linkWithinGraph=false Yes Detail Up Down **Delete** 5 Quality Aggregator Yes Detail Up Down **Delete**

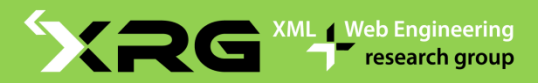

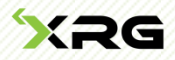

## **Example**

- 1. Define extraction scripts
- 2. Create pipelines
	- I. Cleaner (Data Normalization)
	- II. Quality Assessment
	- III. Linker
	- IV. ... custom transformers
- 3. Start sending data
- 4. Clean database
- 5. Browse the data

## **Transformer: Cleaner (Normalization)**

- **Basic cleaning operations, e.g.** 
	- **CONVERTING date formats**
	- merging object values from two properties
	- **F** removal of invalid values
- **n** Configured by user-defined rules
	- **SPARUL based**

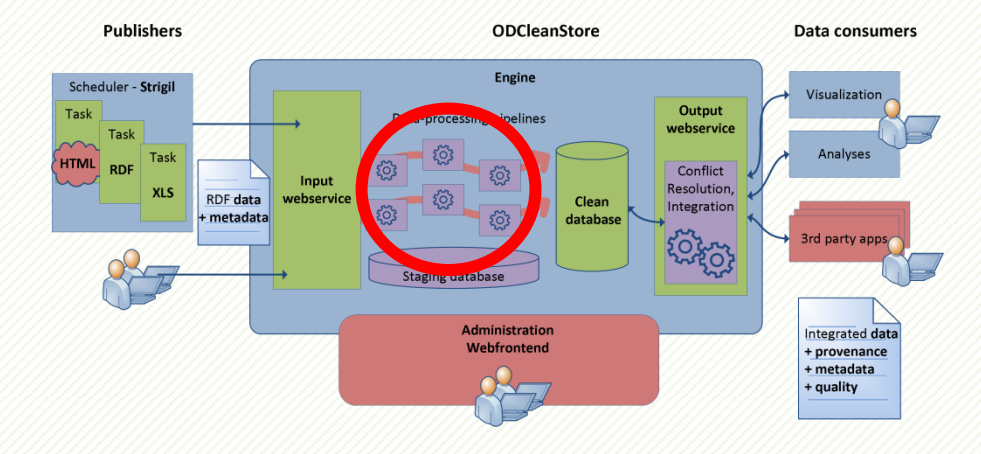

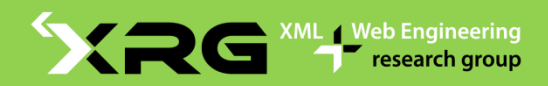

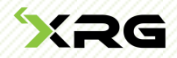

#### **Transformer: Linker**

- **n** Creation of links between entities
	- **e.g.**  $\circ$ w1 : sameAs link between business entities based on their identification number
	- **If link cities based on their name and location**

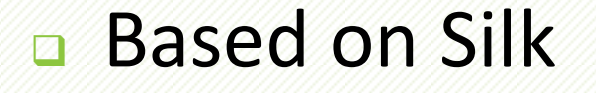

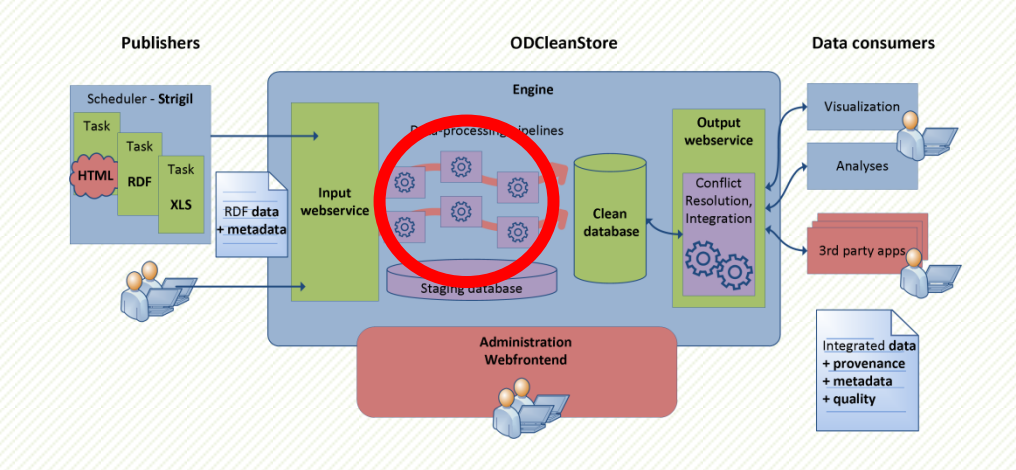

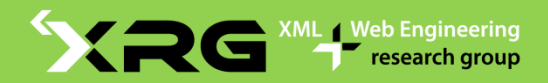

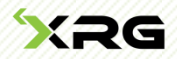

## **Transformer: Quality Assessment**

- **Q** Computes data score based on user policies, e.g.
	- **E** email value has a correct format
	- **value of pc: awardDate is before** pc:publicationDate

**D** SPARQL based

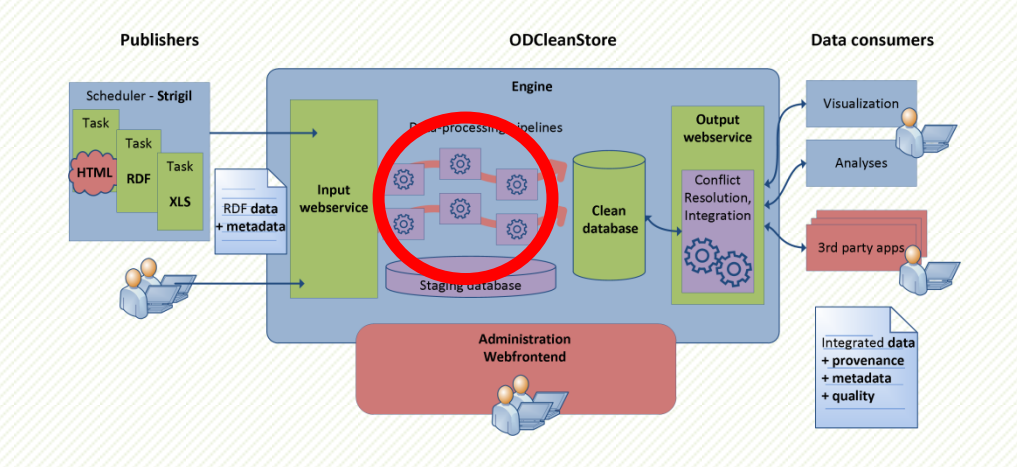

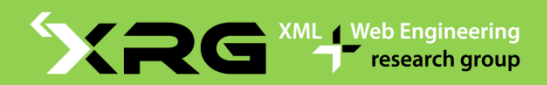

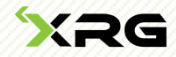

#### **Custom transformers**

#### **D** You can write your own,

#### e.g. checker of identification number in the Business Register

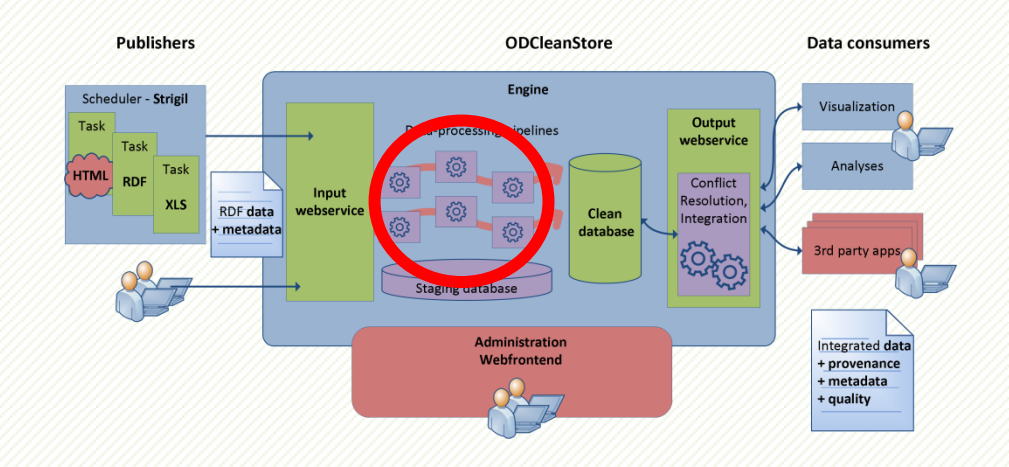

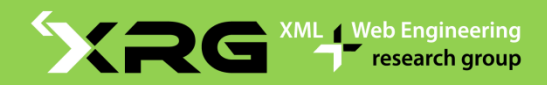

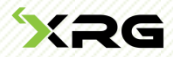

- **Resolution of conflicts at query time** 
	- **based on user policies**
	- aggregation e.g. average geographic location
- **Transparently resolves sameAs links and** vocabulary mappings
- **Provenance tracking,** quality scores

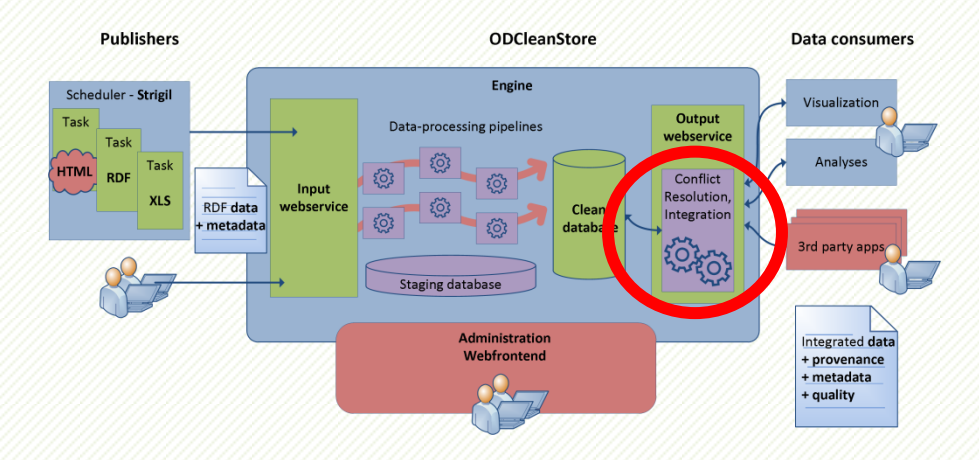

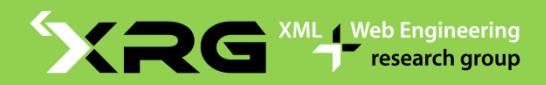

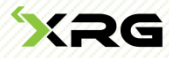

#### ODCleanStore - URI query

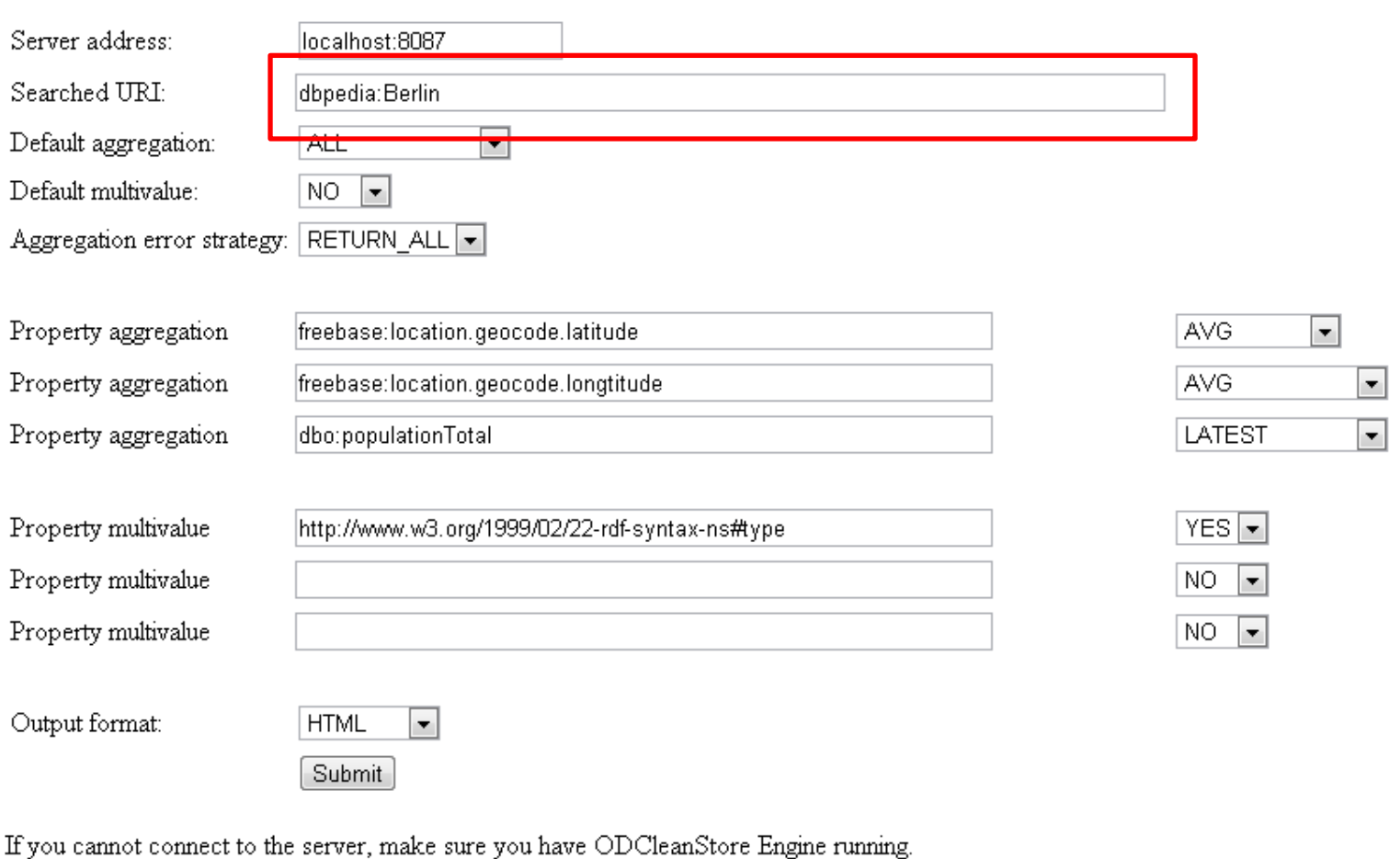

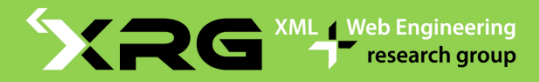

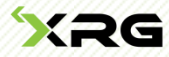

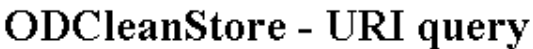

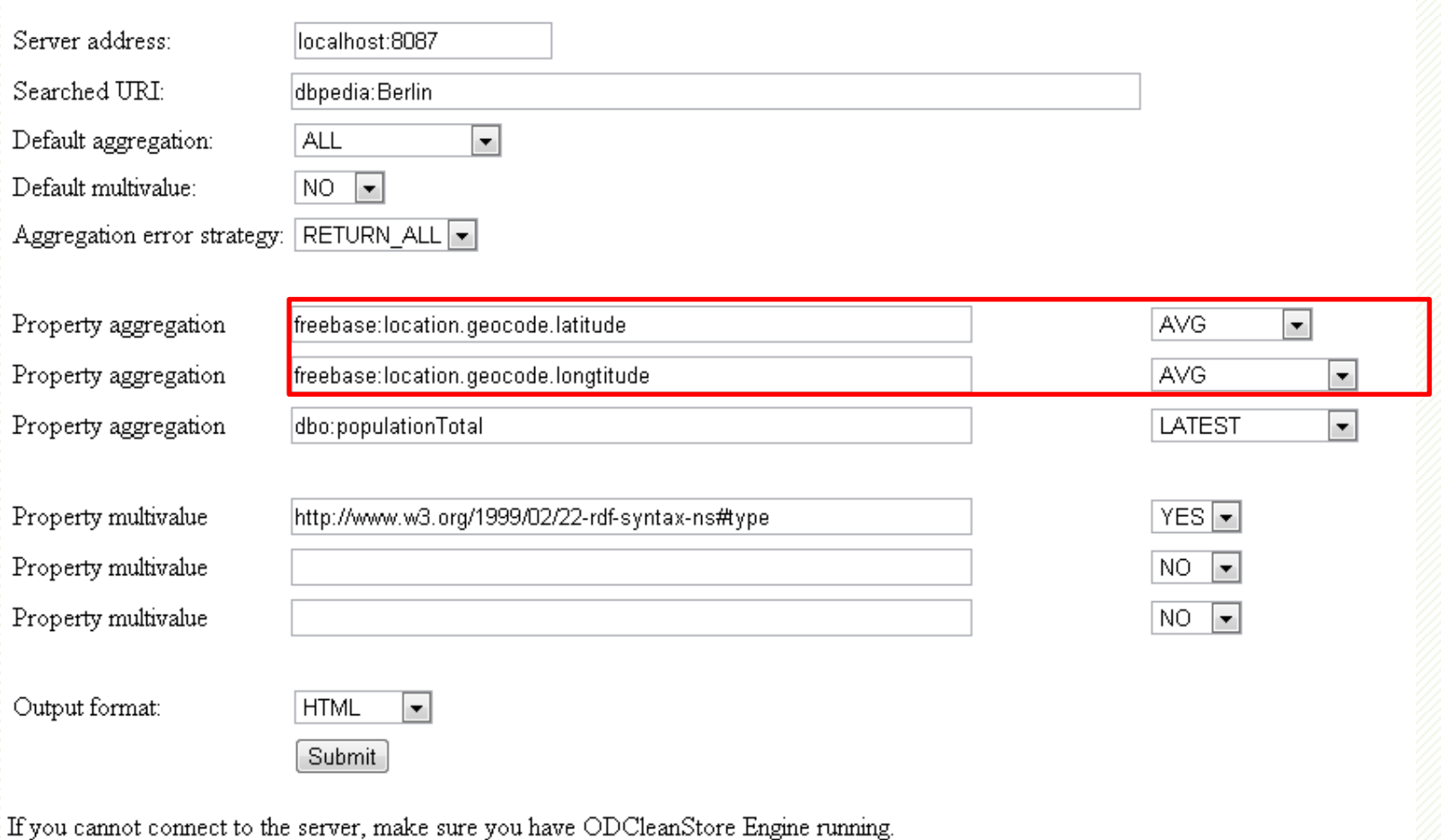

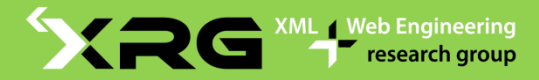

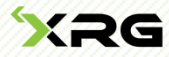

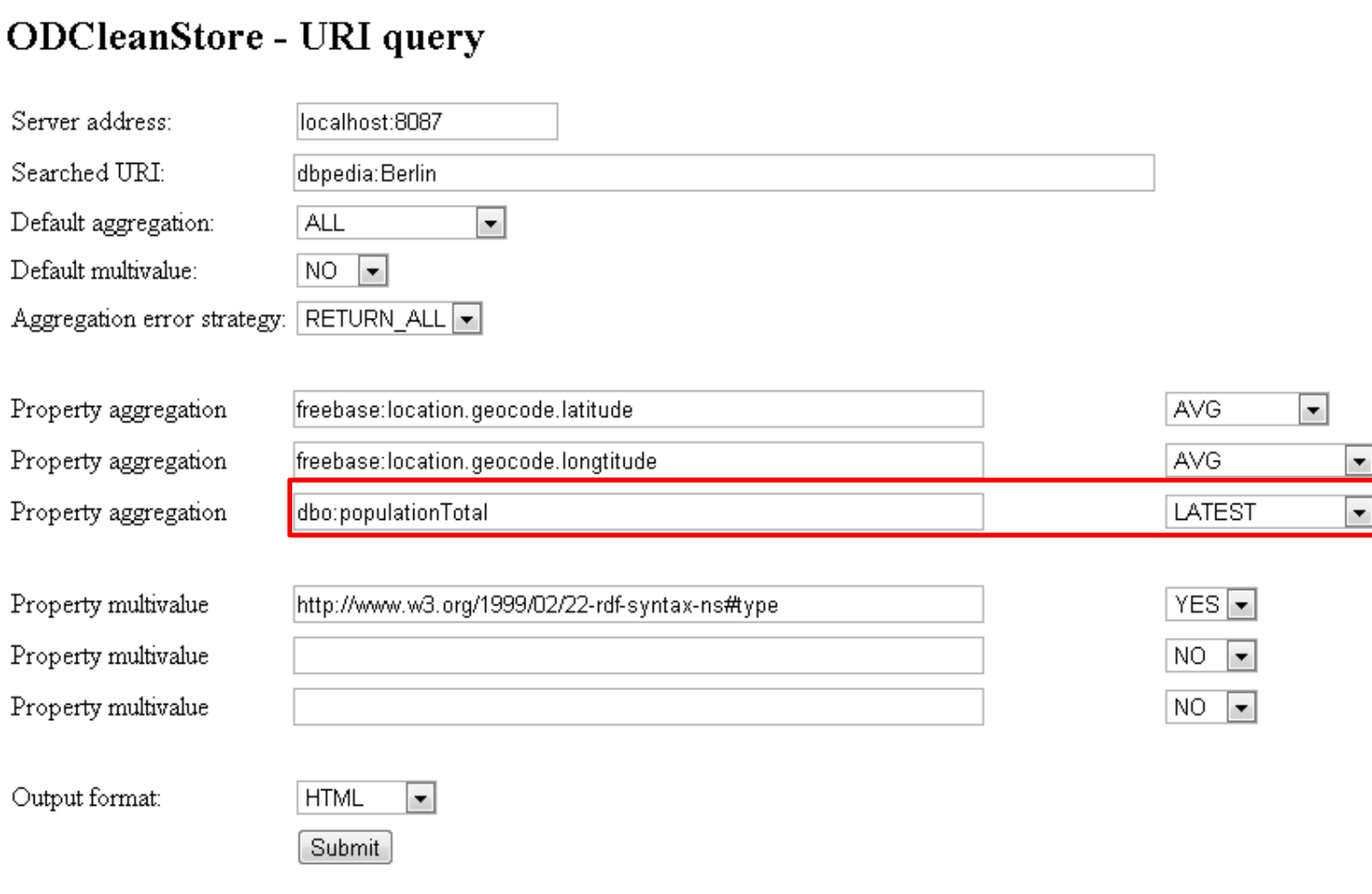

If you cannot connect to the server, make sure you have ODCleanStore Engine running.

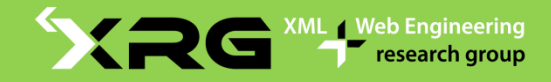

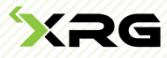

URI query for <http://dbpedia.org/resource/Berlin>. Query executed in 0.569 s.

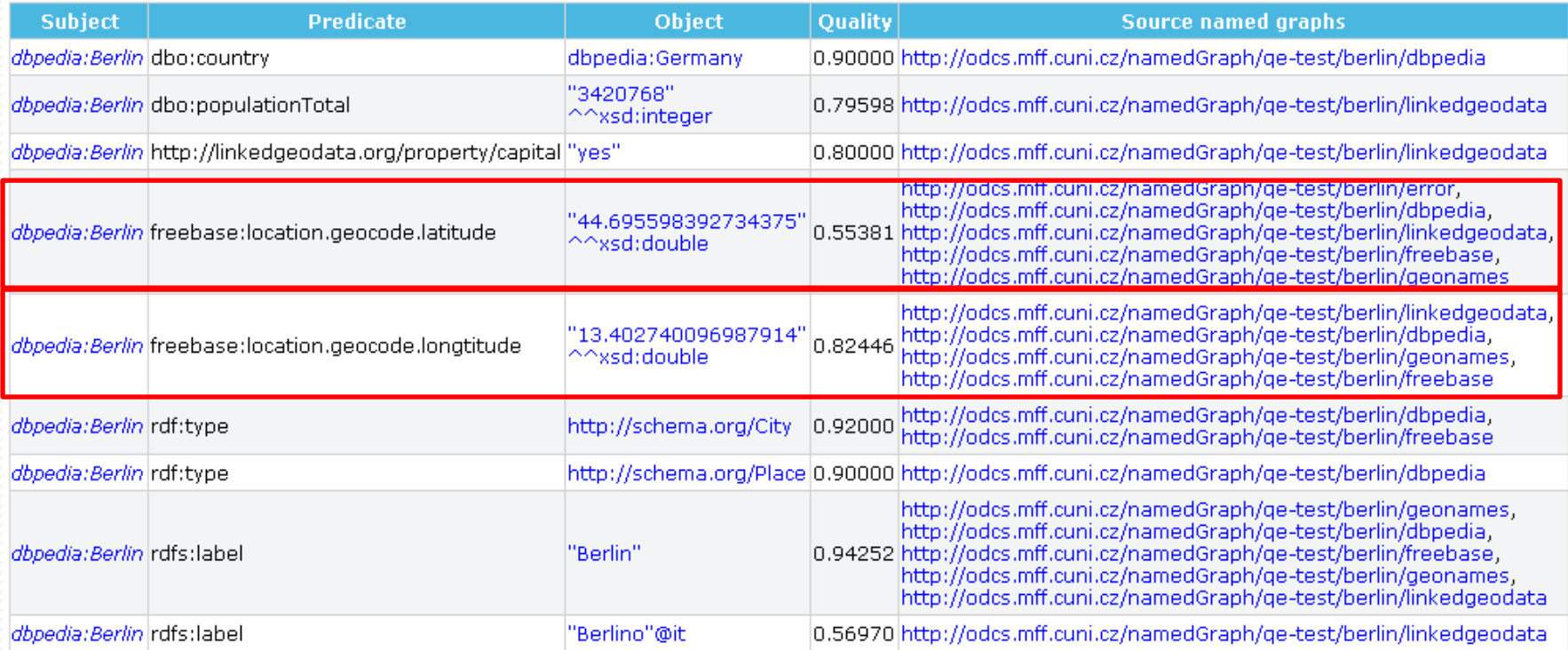

Source graphs:

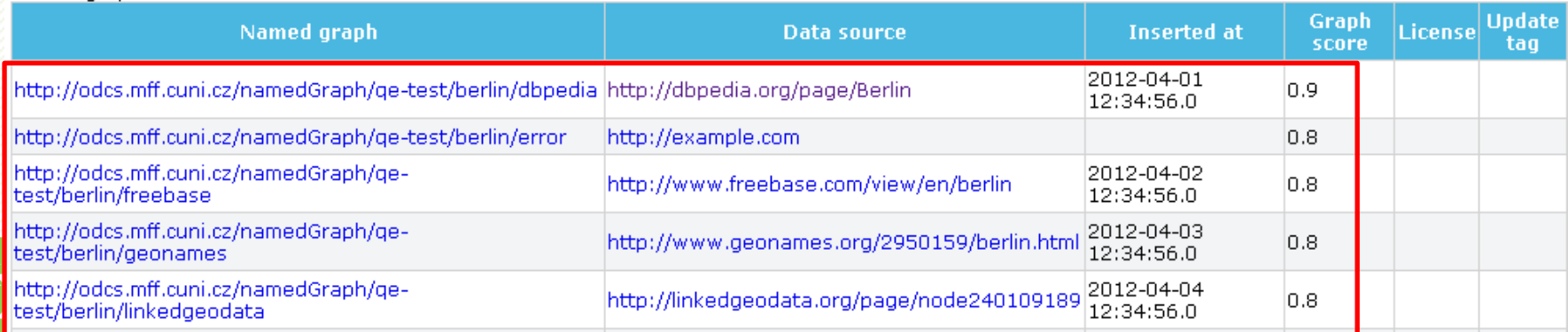

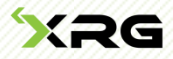

## **Conclusion**

- **D** ODCleanStore
- **Related projects**
- Public procurement use case
- **u** Why ODCleanStore
	- standard technologies, Linked Data
	- Open Source server application, administration from your web browser
	- **quality & provenance tracking**
	- **Conflict resolution customized to your query**

<xs:complexType name="CategoryType"> <xs:sequence>

<xs:element name="description" type="xs:string" />

**Thank you Mounded StrategoryType** 

**... Questions?**

**Download: http://goo.gl/49V1L http://sourceforge.net/p/odcleanstore/**

**odcleanstore-user@lists.sourceforge.net**

Faculty of Mathematics and Physics **Charles University in Prague**

> **Web Engineering** research group

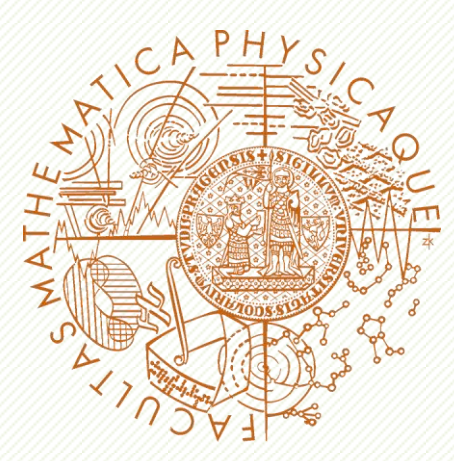

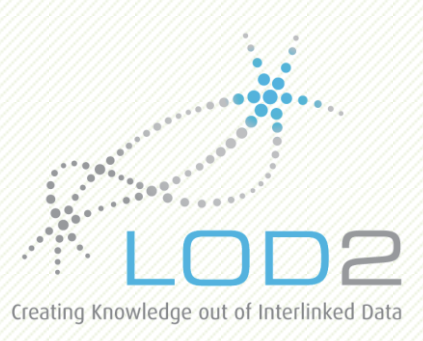

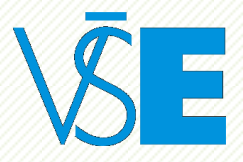

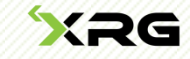